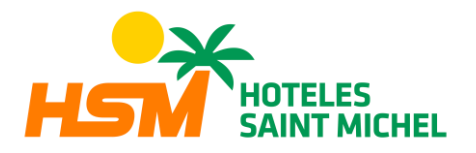

# **COOKIE-RICHTLINIE**

### **INFORMATIONEN ÜBER** *COOKIES*

Aufgrund des Inkrafttretens der durch den Königlichen Erlass 13/2012 eingeführten Änderung des "Gesetzes über Dienstleistungen der Informationsgesellschaft" (LSSICE) und des Inkrafttretens der Datenschutzgrundverordnung (EU) 2016/679 vom 27. April 2016 (DSGVO) ist es zwingend erforderlich, auf allen Websites, die entbehrliche *Cookies* verwenden, vor der Navigation die ausdrückliche Zustimmung des Benutzers einzuholen.

#### **WAS SIND** *COOKIES***?**

*Cookies* und andere ähnliche Technologien wie lokal freigegebene Objekte, Flash-*Cookies* oder *Pixels* sind Werkzeuge, die von Webservern verwendet werden, um Informationen über ihre Besucher zu speichern und abzurufen und die Funktionstüchtigkeit der Website zu gewährleisten. Durch die Verwendung dieser Werkzeuge kann sich der Webserver bestimmte Daten über den Benutzer merken, z. B. Präferenzen für die Anzeige der Seiten dieses Servers, Name und Passwort, Produkte von Interesse usw. Mithilfe von Cookies kann der Server, auf dem sich die Website befindet, den vom Benutzer verwendeten Browser erkennen. Dadurch vereinfacht sich die Navigation, sodass z. B. Benutzer, die sich bereits registriert haben, auf anmeldungspflichtige Bereiche, Services, Promotionen oder Wettbewerbe zugreifen können, ohne sich bei jedem Besuch erneut anmelden zu müssen. Cookies können außerdem verwendet werden, um die Anzahl an Besuchern und Traffic-Parameter zu messen sowie um die Entwicklung und Anzahl an Zugriffen zu kontrollieren usw.

# **VON DEN GESETZLICHEN REGELUNGEN BETROFFENE** *COOKIES* **UND AUSGENOMMENE**  *COOKIES*

Gemäß der EU-Richtlinie erfordern entbehrliche, nicht-technische *Cookies*, wobei es sich um Analyse-, Werbe- und Mitglieder-*Cookies* handelt, einer Einwilligung des Benutzers nach Aufklärung. Ausgenommen sind technische *Cookies* und solche, die für den Betrieb der Website oder die Erbringung von Dienstleistungen, die vom Benutzer ausdrücklich angefordert werden, erforderlich sind.

#### **WELCHE ARTEN VON** *COOKIES* **GIBT ES?**

Es gibt es fünf Hauptgruppen von Cookies:

- *-* Analyse-*Cookies*: Mit ihnen werden Informationen über die Website-Nutzung gesammelt.
- *-* Social-*Cookies*: Diese sind für externe soziale Netzwerke notwendig.
- *-* Mitglieder-*Cookies*: Sie erlauben die Nachverfolgung der Besuche von anderen Websites, mit denen die Website einen Partnervertrag abgeschlossen hat (Partnerunternehmen).
- *-* Werbe- und Verhaltens-*Cookies*: Sie erfassen Informationen über die persönlichen Vorlieben und Entscheidungen des Benutzers (Retargeting).

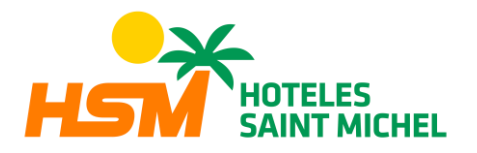

*-* Technische und funktionale *Cookies:* Diese sind für die Nutzung der Website und für die Erbringung der vereinbarten Dienstleistungen unbedingt erforderlich.

### **AUF DIESER WEBSITE VERWENDETE** *COOKIES*

Diese Website kann technische und nicht-technische Cookies verwenden. Diese Cookies selbst liefern in keinem Fall personenbezogene Daten und werden nicht zu deren Erfassung verwendet. Konkret verwenden wir die folgenden Cookies:

# **TECHNISCHE COOKIES**

- PHPSESSID: Unbedingt notwendiges technisches *Cookie*, das die Sitzungs-ID enthält. Es wird beim Schließen des Browsers gelöscht.
- **\_lang**: Unbedingt notwendiges technisches *Cookie*, das die Sprache der Sitzung speichert. Es wird beim Schließen des Browsers gelöscht.

# **NICHT-TECHNISCHE COOKIES**

- \_ga: *Cookie* von Google Analytics, das die Kontrolle der einzigartigen Besuche ermöglicht. Dieses *Cookie* wird installiert, wenn der Benutzer zum ersten Mal über einen Browser auf die Website zugreift. Wenn dieser Benutzer die Website mit demselben Browser erneut aufruft, geht das *Cookie* davon aus, dass es sich um denselben Benutzer handelt. Nur wenn der Benutzer den Browser wechselt, wird er als ein anderer Benutzer angesehen. Es verfällt 2 Jahre nach der letzten Aktualisierung.
- gid: Cookie von Google Analytics, das zur Unterscheidung der Benutzer verwendet wird. Es verfällt nach 24 Stunden.
- \_gat: Dieses *Cookie* ist mit Google Analytics Universal verknüpft. Es wird verwendet, um die Geschwindigkeit der Anfrage bei der Datenerfassung auf Websites mit hohem Traffic zu begrenzen. Es verfällt nach 10 Minuten.
- **\_utma**: *Cookie von* Google Analytics zur Erfassung des Datums des ersten und letzten Besuchs des Nutzers auf der Website. Es verfällt 2 Jahre nach der letzten Aktualisierung.
- **\_utmb**: *Cookie* von Google Analytics, das die Ankunftszeit auf der Website registriert. Es verfällt 30 Minuten nach der letzten Aktualisierung.
- **\_utmc**: *Cookie* von Google Analytics zur Interoperabilität mit dem Tracking-Code urchin.js. Es wird beim Schließen des Browsers gelöscht.
- \_**utmt**: *Cookie* von Google Analytics. Dieses *Cookie* wird zur Verarbeitung der Art

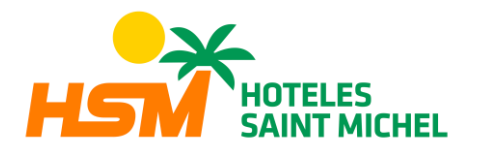

der Anfrage seitens des Benutzers verwendet. Es verfällt am Ende der Sitzung.

- \_**utmv**: *Cookie* von Google Analytics. Dieses *Cookie* wird zur Segmentierung demografischer Daten verwendet. Es verfällt am Ende der Sitzung.
- **\_utmz**: *Cookie* von Google Analytics, das den Ursprung des Traffics oder einer Kampagne speichert, um zu erklären, wie der Nutzer auf die Website gekommen ist. Es verfällt 6 Monate nach der letzten Aktualisierung.
- **NID**: *Cookie* von DoubleClick, das Google gehört. Es wird verwendet, um Profile der Benutzerpräferenzen (Sprache, Benutzerregion usw.) zu erstellen, um die basierend auf diesen Präferenzen angezeigte Werbung anzupassen. Es verfällt nach 12 Monaten.

# **WIDERRUF DER ZUSTIMMUNG ZUR INSTALLATION VON COOKIES; LÖSCHEN VON COOKIES AUS DEM BROWSER**

# **Chrome**

Wählen Sie das Dreipunkt-Menü, klicken Sie auf "Einstellungen", klicken Sie auf "Erweitert", klicken Sie im Abschnitt "Datenschutz und Sicherheit" auf "Inhaltseinstellungen", "Cookies": "Alle Cookies und Websitedaten anzeigen", nicht zulassen, dass Cookies gespeichert werden. Klicken Sie auf "Browserdaten löschen (Cache leeren)". Schließen Sie den Browser und starten Sie ihn erneut. Für weitere Informationen über Chrome klicken Sie hier: http://support.google.com/chrome/answer/95647?hl=es

### **Internet Explorer. Version 11**

Wählen Sie "Extras" | "Internetoptionen", klicken Sie auf die Registerkarte "Allgemein", klicken Sie im Abschnitt "Browserverlauf" auf "Browserverlauf beim Beenden löschen". Wählen Sie "Dateien löschen", wählen Sie "Cookies löschen", klicken Sie auf "Löschen", klicken Sie auf "OK". Schließen Sie den Browser und starten Sie ihn erneut. Für weitere Informationen über Internet Explorer klicken Sie hier:

http://windows.microsoft.comƒes−419/windows7/how−to−manage−cookies−in−internet −explorer−9

### **Firefox. Version 18**

Wählen Sie Firefox | Chronik | Neueste Chronik löschen, klicken Sie auf den Pfeil nach unten, der neben "Details" angezeigt wird, wählen Sie die folgenden Kontrollkästchen: Cookies, Cache, Aktive Logins. Wählen Sie im Dropdown-Menü für das zu löschende Zeitintervall die Option "Alles", klicken Sie auf "Jetzt löschen". Schließen Sie den Browser und starten Sie ihn erneut. Sie können einzelne Cookies in Ihren Firefox-Einstellungen im Bereich "Einstellungen/Datenschutz/Chronik" akzeptieren oder ablehnen. Für weitere Informationen über Mozilla Firefox klicken Sie hier: https://[www.mozilla.orgƒes−](http://www.mozilla.org/es/) ES/privacy/websites/#cookies

### **Andere Browser**

Lesen Sie in der Dokumentation des von Ihnen installierten Browsers nach.